## **SAS[1](#page-0-1) Macros for Fitting Multivariate Measurement Error Models and Estimating Multivariate Usual Intake Distributions**

August 2013

## **Contents Page**

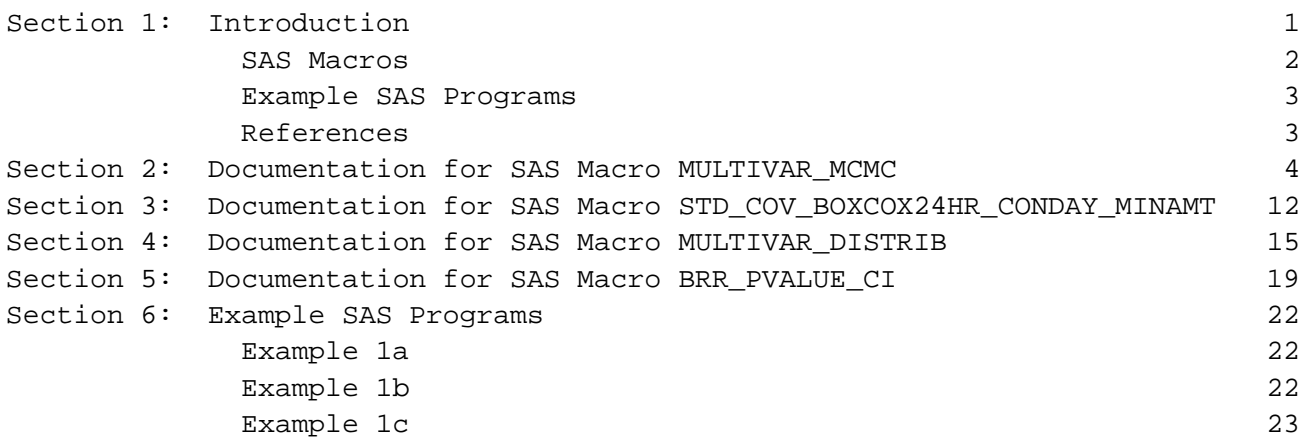

# <span id="page-0-0"></span>**Section 1: Introduction**

For dietary surveillance in the United States, the preferred method for collecting dietary intake data is the 24-hour dietary recall. However, researchers are interested in usual intake (i.e. long-term average daily intake). Researchers are also interested in exploring multiple dietary components collectively to consider dietary patterns, and consumption of these dietary components varies. Some dietary components are consumed almost daily by almost everyone and other dietary components are consumed episodically.

Zhang et al. (2011a, 2011b) developed an approach to simultaneously model multiple dietary components and to use this model for estimation of a multivariate usual intake distribution. These statistical methods also allow for a weighted analysis of survey data such as the National Health and Nutrition Examination Survey (NHANES). These statistical methods have been implemented in the SAS macros introduced in this section and described in detail in Sections 2 through 4. Section 5 describes a macro that performs balanced repeated replication (BRR) variance estimation and calculates p-values and confidence intervals for user specified parameters. Several example SAS programs that illustrate the methods using NHANES data are introduced in this section and described in more detail in Section 6.

The SAS macros and example programs can be downloaded from the following website: [http://appliedresearch.cancer.gov/diet/usualintakes/macros.html.](http://appliedresearch.cancer.gov/diet/usualintakes/macros.html)

Please send your comments and questions to **[usualintake@imsweb.com](mailto:usualintake@imsweb.com)**. We will take this feedback into consideration when developing future versions of our software and other

l

<span id="page-0-1"></span><sup>&</sup>lt;sup>1</sup>SAS Institute, Inc., Cary, NC, USA

resources. We will not be able to send a response to each user that submits a comment or question.

### <span id="page-1-0"></span>**SAS Macros**

The MULTIVAR MCMC macro is used to fit a multivariate measurement error model that can include episodically consumed dietary components and non-episodically consumed dietary components. The measurement error model is fit using the Markov Chain Monte Carlo (MCMC) algorithm from Zhang et al. (2011a, 2011b). This methodology and macro also allow for survey-weighted MCMC computations. Output from this macro can be saved and used in subsequent analysis steps such as the estimation of multivariate usual intake distributions. The MULTIVAR\_MCMC macro requires SAS/IML version 9.2 or higher. If trace plots are requested, the MULTIVAR MCMC macro uses the SAS SGPANEL procedure available in Base SAS version 9.3 or in SAS/GRAPH version 9.2.

The input data for the MULTIVAR\_MCMC macro can be prepared using the STD\_COV\_BOXCOX24HR\_CONDAY\_MINAMT macro which is used to standardize continuous covariates, transform and standardize reported nonzero amounts (e.g. from 24-hour recalls), and create variables needed for the MULTIVAR\_MCMC macro. The STD COV BOXCOX24HR CONDAY MINAMT macro requires SAS/STAT.

The calculations performed by the STD\_COV\_BOXCOX24HR\_CONDAY\_MINAMT macro are summarized as follows:

- 1. Continuous covariates are standardized to have a mean of 0 and a variance of 1.
- 2. For dietary components consumed episodically, consumption-day indicator variables are created, and the following transformation approach, used by Zhang et al. (2011a, 2011b), is performed. First, a suitable Box-Cox transformation is applied to the nonzero values. Second, the Box-Cox transformed values are centered and scaled to obtain an approximate normal distribution with a mean of 0 and a variance of 2.
- 3. For dietary components that are consumed nearly every day, as specified by the user, zero values are replaced with minimum amount values provided by the user or calculated as half of the observed nonzero minimum amount. Then the following transformation approach, used by Zhang et al. (2011a, 2011b), is performed for the dietary components that are non-episodically consumed. First, a suitable Box-Cox transformation is applied. Second, the Box-Cox transformed values are centered and scaled to obtain an approximate normal distribution with a mean of 0 and a variance of 2.

The MULTIVAR\_DISTRIB macro uses parameter estimates from the MULTIVAR\_MCMC macro to generate a multivariate Monte Carlo distribution of the usual intakes for the dietary components specified in the multivariate measurement error model fit using the MULTIVAR\_MCMC macro. The MULTIVAR\_DISTRIB macro also uses covariates that were stored using the macro parameter "optional\_iml\_store\_names" of the MULTIVAR\_MCMC macro. The MULTIVAR\_DISTRIB macro allows specification of 1 or 2 lists of covariates. If 2 lists of covariates are specified, the usual intake is calculated as the weighted average of the usual intake calculated using covariate list 1 and the usual intake calculated using covariate list 2. This weighted average is calculated using the values specified for the "set\_value\_for\_weight\_cov\_list1" and "set\_value\_for\_weight\_cov\_list2" macro parameters. The MULTIVAR\_DISTRIB macro uses SAS/IML and uses results stored by the MULTIVAR\_MCMC macro in a SAS/IML catalog.

The BRR PVALUE CI macro performs balanced repeated replication (BRR) variance estimation, calculates a p-value for each user specified parameter to test the null hypothesis that the parameter value is zero, and calculates a confidence interval for each user specified parameter. The macro produces an output data set including the parameter estimates, the BRR standard error estimates, the p-value used to test the null hypothesis that the parameter value is zero versus the alternative hypothesis that the parameter value is not zero, and the lower and upper confidence limits. The macro input includes a data set with one record including parameter estimates from the original data and a data set with records 1, 2, ..., B including parameter estimates from replicate analyses performed for BRR variance estimation. Optionally, Fay's BRR method can be specified.

#### <span id="page-2-0"></span>**Example SAS Programs**

The Example 1a SAS program illustrates the use of the STD\_COV\_BOXCOX24HR\_CONDAY\_MINAMT and MULTIVAR\_MCMC macros to fit a multivariate measurement error model for the Healthy Eating Index–2010 (HEI–2010) using NHANES 2003-2004 data for smokers, age 20 and older. The Example 1b SAS program illustrates the use of the MULTIVAR\_DISTRIB macro to generate a multivariate Monte Carlo distribution of usual intakes and illustrates subsequent calculations of mean usual HEI–2010 scores using NHANES 2003-2004 data for smokers, age 20 and older. These programs, Examples 1a and 1b, can also be modified to fit a multivariate measurement error model and calculate mean usual HEI-2010 scores for nonsmokers, age 20 and older.

The HEI-2010 nonsmokers and smokers analysis uses balanced repeated replication (BRR) variance estimation, so the multivariate measurement error model is fit using the original weights (i.e. weights for replicate 0) and using 16 BRR weights (i.e. weights for replicates 1, 2,  $\dots$ , 16). Similarly, the mean usual HEI-2010 scores are calculated using the original weights and using the 16 BRR weights. The Example 1a and 1b programs consider replicate 0; however, these programs allow specification of a range of replicates to facilitate the calculation of results required for BRR variance estimation. Performing the required replicate analysis steps requires additional computation time, so for convenience, Example 1c utilizes an input data set that includes the mean usual HEI-2010 scores calculated using the original weights (i.e. weights for replicate 0) and using 16 BRR weights (i.e. weights for replicates 1, 2, ..., 16) and includes the differences between these means for smokers and nonsmokers. The Example 1c SAS program illustrates the use of the BRR\_PVALUE\_CI macro to calculate the BRR standard errors for the mean usual HEI–2010 scores for nonsmokers and smokers and to perform t-tests comparing mean usual HEI– 2010 scores for nonsmokers versus smokers.

#### <span id="page-2-1"></span>**References**

Zhang S, Krebs-Smith SM, Midthune D, Perez A, Buckman DW, Kipnis V, Freedman LS, Dodd KW, Carroll RJ. Fitting a bivariate measurement error model for episodically consumed dietary components. Int J Biostat 2011;7(1):Article 1.

Zhang S, Midthune D, Guenther PM, Krebs-Smith SM, Kipnis V, Dodd KW, Buckman DW, Tooze JA, Freedman L, Carroll RJ. A new multivariate measurement error model with zero-inflated dietary data, and its application to dietary assessment. Ann Appl Stat 2011 Jun;5(2B): 1456-87.

<span id="page-3-0"></span>Section 2: Documentation for SAS Macro MULTIVAR MCMC

 $/$ \*  $\star$  /  $/$  \* MULTIVAR MCMC MACRO  $\star$  /  $/$ \*  $\star$  /  $/$ \* VERSION 1.0  $7/7/2013$  $\star$  /  $/$ \*  $\star$  /  $/$ \*  $*$  / /\* The MULTIVAR MCMC macro is used to fit a multivariate measurement error  $\star$  / /\* model that can include episodically consumed dietary components and  $\star$  /  $\star$  / /\* non-episodically consumed dietary components. The measurement error  $\star$  / /\* model is fit using the Markov Chain Monte Carlo (MCMC) algorithm from /\* Zhang et al. (2011a, 2011b). This methodology and macro also allow for  $\star$  / /\* survey-weighted MCMC computations. Output from this macro can be saved  $\star$  / /\* and used in subsequent analysis steps such as the estimation of  $\star$  / /\* multivariate usual intake distributions.  $\star$  /  $\star$  /  $/$  \* /\* The input data for this macro can be prepared using the  $\star$  / /\* STD COV BOXCOX24HR CONDAY MINAMT macro which is used to standardize  $\star$  / /\* continuous covariates, transform and standardize reported nonzero amounts \*/ /\* (e.g. from 24-hour recalls), and create variables needed for the  $\star$  / /\* MULTIVAR\_MCMC macro.  $\star$  /  $/$  \*  $\star$  / /\* The calculations performed by the STD\_COV\_BOXCOX24HR\_CONDAY\_MINAMT macro  $\star$  / /\* are summarized as follows:  $\star$  /  $/$ \* 1. Continuous covariates are standardized to have a mean of 0 and a  $\star$  /  $/$ \* variance of 1.  $\star$  /  $/$ \*  $\star$  / 2. For dietary components consumed episodically, consumption-day  $^{\star}$  /  $/$ \* indicator variables are created, and the following transformation  $/$ \* approach, used by Zhang et al. (2011a, 2011b), is performed.  $\star$  /  $/$ \* First, a suitable Box-Cox transformation is applied to the nonzero \*/  $/$ \*  $\star$  / values. Second, the Box-Cox transformed values are centered and  $/$ \* scaled to obtain an approximate normal distribution with a mean of \*/  $/$ \* 0 and a variance of 2.  $\star$  /  $/$ \* 3. For dietary components that are consumed nearly every day, as  $\star$  /  $/$ \* specified by the user, zero values are replaced with minimum  $\star$  /  $/$ \* amount values provided by the user or calculated as half of the  $^{\star}$  /  $/$ \*  $\star$  / observed nonzero minimum amount. Then the following  $/$ \* transformation approach, used by Zhang et al. (2011a, 2011b), is  $\star$  /  $/$ \*  $\star$  / performed for the dietary components that are non-episodically  $/$ \* consumed. First, a suitable Box-Cox transformation is applied.  $\star$  /  $/$  \* Second, the Box-Cox transformed values are centered and scaled to  $\star$  /  $/$ \*  $\star$  / obtain an approximate normal distribution with a mean of 0 and a  $/$  \* variance of 2.  $\star$  /  $/$ \*  $\star$  / /\* The MULTIVAR MCMC macro requires SAS IML version 9.2 or higher.  $\star$  /  $/$  \*  $\star$  / /\* References:  $\star$  /  $/$ \*  $\star$  /  $/$  \* Zhang S, Krebs-Smith SM, Midthune D, Perez A, Buckman DW, Kipnis V,  $\star$  /  $/$  \* Freedman LS, Dodd KW, Carroll RJ. Fitting a bivariate measurement error \*/  $/$  \*  $\star$  / model for episodically consumed dietary components. Int J Biostat  $/$  \*  $\star$  /  $2011:7(1)$ : Article 1.

```
\frac{1}{\sqrt{2}} , \frac{1}{\sqrt{2}} , \frac{1}{\sqrt{2}} , \frac{1}{\sqrt{2}} , \frac{1}{\sqrt{2}} , \frac{1}{\sqrt{2}} , \frac{1}{\sqrt{2}} , \frac{1}{\sqrt{2}} , \frac{1}{\sqrt{2}} , \frac{1}{\sqrt{2}} , \frac{1}{\sqrt{2}} , \frac{1}{\sqrt{2}} , \frac{1}{\sqrt{2}} , \frac{1}{\sqrt{2}} , \frac{1}{\sqrt{2}}/* Zhang S, Midthune D, Guenther PM, Krebs-Smith SM, Kipnis V, Dodd KW, */
/* Buckman DW, Tooze JA, Freedman L, Carroll RJ. A new multivariate \frac{\ast}{\sqrt{2}} measurement error model with zero-inflated dietary data, and its \frac{\ast}{\sqrt{2}}/* measurement error model with zero-inflated dietary data, and its */<br>/* application to dietary assessment. Ann Appl Stat 2011 Jun;5(2B): */
/* application to dietary assessment. Ann Appl Stat 2011 Jun;5(2B): */
\frac{1456-87}{1456-87}\left(\frac{1}{\sqrt{2}}\right)^{1/2}\frac{1}{\sqrt{2}} , \frac{1}{\sqrt{2}} , \frac{1}{\sqrt{2}} , \frac{1}{\sqrt{2}} , \frac{1}{\sqrt{2}} , \frac{1}{\sqrt{2}} , \frac{1}{\sqrt{2}} , \frac{1}{\sqrt{2}} , \frac{1}{\sqrt{2}} , \frac{1}{\sqrt{2}} , \frac{1}{\sqrt{2}} , \frac{1}{\sqrt{2}} , \frac{1}{\sqrt{2}} , \frac{1}{\sqrt{2}} , \frac{1}{\sqrt{2}}/* The syntax for calling the MULTIVAR_MCMC macro is: \begin{array}{ccc} * & * & * \end{array}\left(\frac{1}{\sqrt{2}}\right)^{1/2}\frac{1}{2} \frac{1}{2} \frac{1}{2} \frac{1}{2} \frac{1}{2} \frac{1}{2} \frac{1}{2} \frac{1}{2} \frac{1}{2} \frac{1}{2} \frac{1}{2} \frac{1}{2} \frac{1}{2} \frac{1}{2} \frac{1}{2} \frac{1}{2} \frac{1}{2} \frac{1}{2} \frac{1}{2} \frac{1}{2} \frac{1}{2} \frac{1}{2} \frac{1}{2} subject \frac{1}{2} =,
\frac{1}{10} /* weight_var =, \frac{1}{10} /* \frac{1}{10} \frac{1}{10} \frac{1}{10} \frac{1}{10} \frac{1}{10} \frac{1}{10} \frac{1}{10} \frac{1}{10} \frac{1}{10} \frac{1}{10} \frac{1}{10} \frac{1}{10} \frac{1}{10} \frac{1}{10} \frac{1}{10} \frac{1}{10} \frac\sqrt{*} repeat =, \sqrt{*} \sqrt{*}\frac{1}{2} /* conday_epis_vars =, \frac{1}{2} /* erg = \frac{1}{2} /* erg = \frac{1}{2} /* erg = \frac{1}{2} /* erg = \frac{1}{2} /* erg = \frac{1}{2} /* erg = \frac{1}{2} /* erg = \frac{1}{2} /* erg = \frac{1}{2} /* erg = \frac{1}{2} /* erg 
/* gst_rec24hr_epis_vars =, */
/* gst_rec24hr_daily_vars =, */
/* covars_epis_prob =, */
\hspace{.15cm} \begin{array}{llll} \n / \ast & \hspace{.15cm} & \hspace{.15cm} & \hspace{.15/* covars_daily_amt =, */
/* set_seed_mcmc =, */
\frac{1}{2} set_number_mcmc_iterations =, \frac{1}{2} \frac{1}{2} \frac{1}{2} \frac{1}{2} \frac{1}{2} \frac{1}{2} \frac{1}{2} \frac{1}{2} \frac{1}{2} \frac{1}{2} \frac{1}{2} \frac{1}{2} \frac{1}{2} \frac{1}{2} \frac{1}{2} \frac{1}{2} \frac{1}{2} \frac{1}{2} \begin{array}{lll} \n/ * & \text{set\_number\_burn\_iterations} & = , & \n/ * & \text{set\_thin} & = , & \n\end{array}\mathbb{R}^* set_thin \mathbb{R}^* =, \mathbb{R}^* +/
\frac{1}{x} gen_inverse =, */<br>
\frac{x}{x} print =, */
\gamma^* print =, \gamma\left( \begin{array}{ccc} \ast & \quad & \quad & \text{tiltles} \end{array} \right) titles \left( \begin{array}{ccc} \ast & \ast \end{array} \right)\frac{1}{t} std_print_store =, */<br>
\frac{1}{t} notes print =. */
\begin{array}{lllll} \n/ * & \qquad & \qquad & \text{notes\_print} & \qquad & = & \text{?} & \qquad & \qquad & \text{?} \ \n/ * & \qquad & \qquad & \text{out lib} & \qquad & = & \text{?} & \qquad & \qquad & \text{?} \ \n\end{array}\sqrt{*} out_lib =, \sqrt{*} /
\frac{1}{2} /* \frac{1}{2} out_store_label =, \frac{1}{2} =, \frac{1}{2} +/
\frac{1}{2} \frac{1}{2} set_number_saved_out_data =,<br>\frac{1}{2} \frac{1}{2} \frac{1}{2} \frac{1}{2} \frac{1}{2} \frac{1}{2} \frac{1}{2} \frac{1}{2} \frac{1}{2} \frac{1}{2} \frac{1}{2} \frac{1}{2} \frac{1}{2} \frac{1}{2} \frac{1}{2} \frac{1}{2} \frac{1}{2} \/* traceplots_method1_gpath =, */ 
\frac{1}{2} /* traceplots_method2_file_pdf =, \frac{1}{2} +/<br>
/* optional iml store data =.
\frac{1}{4} \frac{1}{4} optional_iml_store_data =,<br>\frac{1}{4} \frac{1}{4} optional iml store names =
/* optional_iml_store_names = */
\left( \begin{array}{ccc} \ast & \ast & \ast \end{array} \right);
\left(\begin{array}{ccc} \star & \star \end{array}\right)\lambda where \lambda\frac{1}{\sqrt{2}} , \frac{1}{\sqrt{2}} , \frac{1}{\sqrt{2}} , \frac{1}{\sqrt{2}} , \frac{1}{\sqrt{2}} , \frac{1}{\sqrt{2}} , \frac{1}{\sqrt{2}} , \frac{1}{\sqrt{2}} , \frac{1}{\sqrt{2}} , \frac{1}{\sqrt{2}} , \frac{1}{\sqrt{2}} , \frac{1}{\sqrt{2}} , \frac{1}{\sqrt{2}} , \frac{1}{\sqrt{2}} , \frac{1}{\sqrt{2}}/* "data" Specifies an input data set that includes */
/* one or more observations for each subject. */
/* An adequate number of subjects should have */
/* at least two days of reported consumption */
/* for episodically consumed dietary */
/* components, so covariance matrix */
\frac{1}{4} \frac{1}{4} parameters can be estimated. \frac{1}{4} \frac{1}{4} \frac{1}{4}\left(\frac{1}{\sqrt{2}}\right)^{1/2}% "subject" Specifies a variable that uniquely \star/*<br>/* The sect identifies each subject.
/* / \hspace{0.1cm} \hspace{0.1cm} identifies each subject. \hspace{0.1cm} \hspace{0.1cm} \hspace{0.1cm} \hspace{0.1cm} \hspace{0.1cm} \hspace{0.1cm} \hspace{0.1cm} \hspace{0.1cm} \hspace{0.1cm} \hspace{0.1cm} \hspace{0.1cm} \hspace{0.1cm} \hspace{0.1cm} \hspace{0.\left(\begin{array}{ccc} \star & \star \end{array}\right)/* "weight_var" Specifies a weight variable that is used */<br>/* The create a new variable "weight nw sumw" */
/* to create a new variable "weight_nw_sumw" */
\gamma^* defined as: \gamma^*/* the number of subjects, n, multiplied */
                                                 by the input weight value and divided */
```
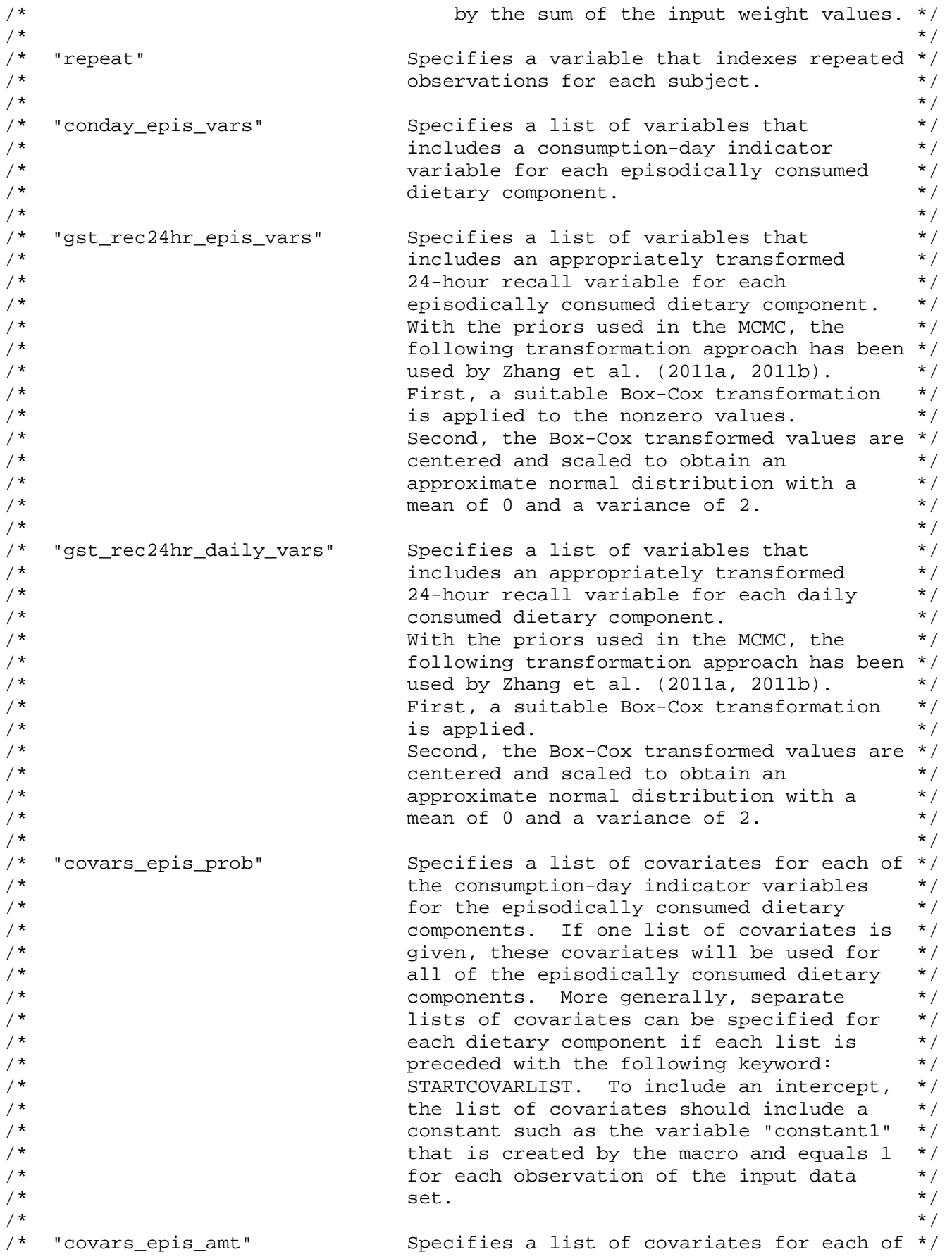

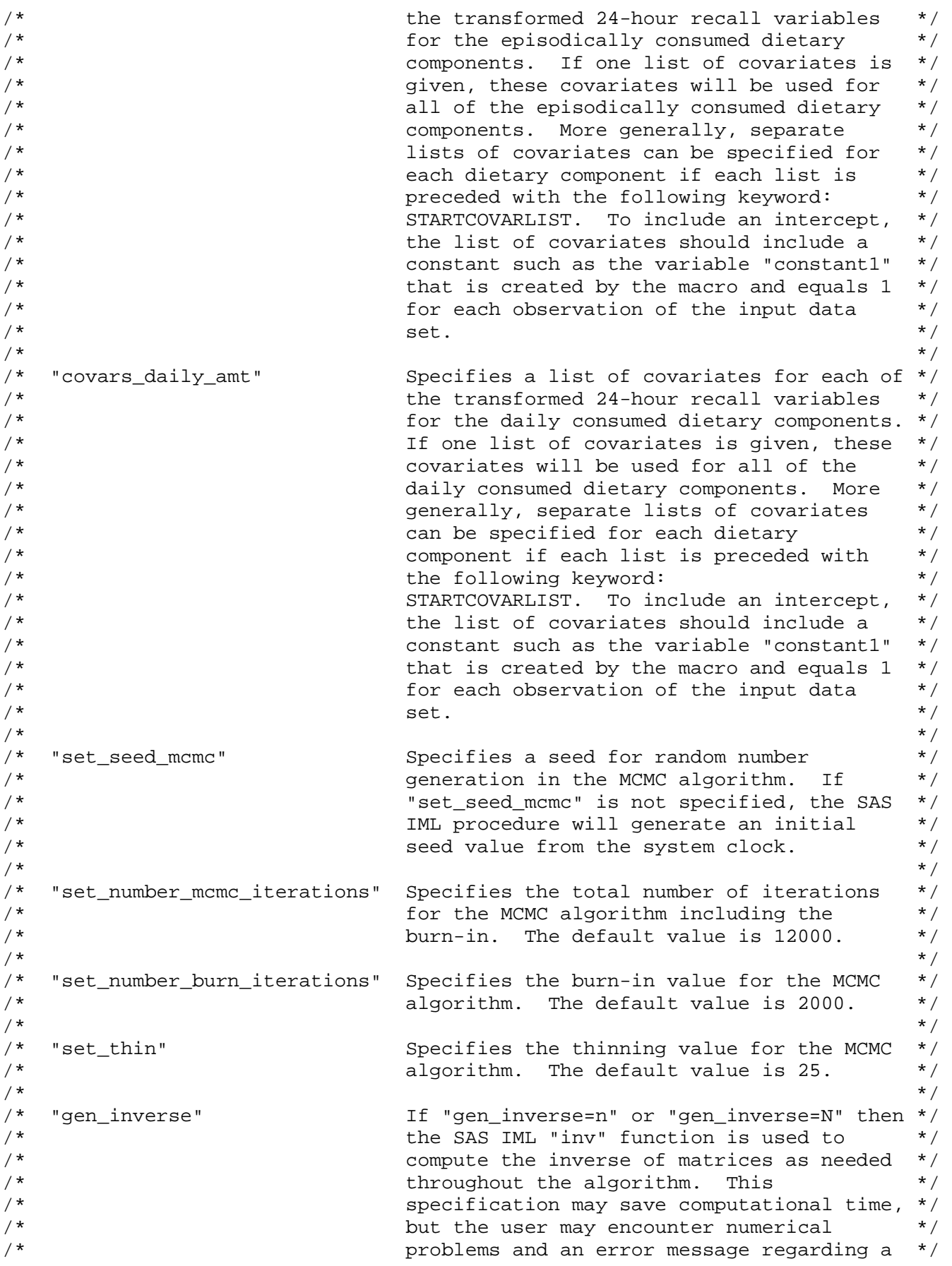

7

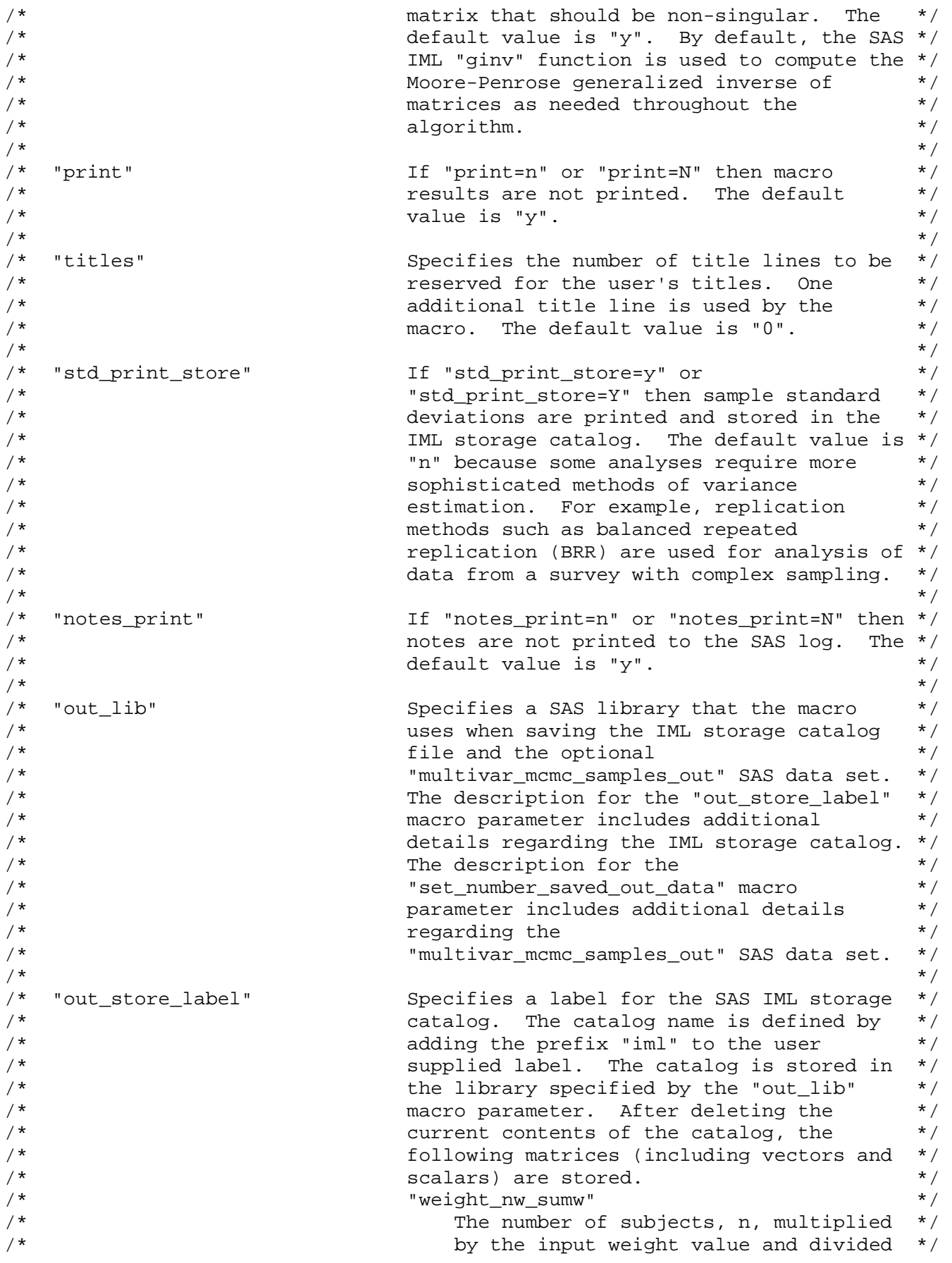

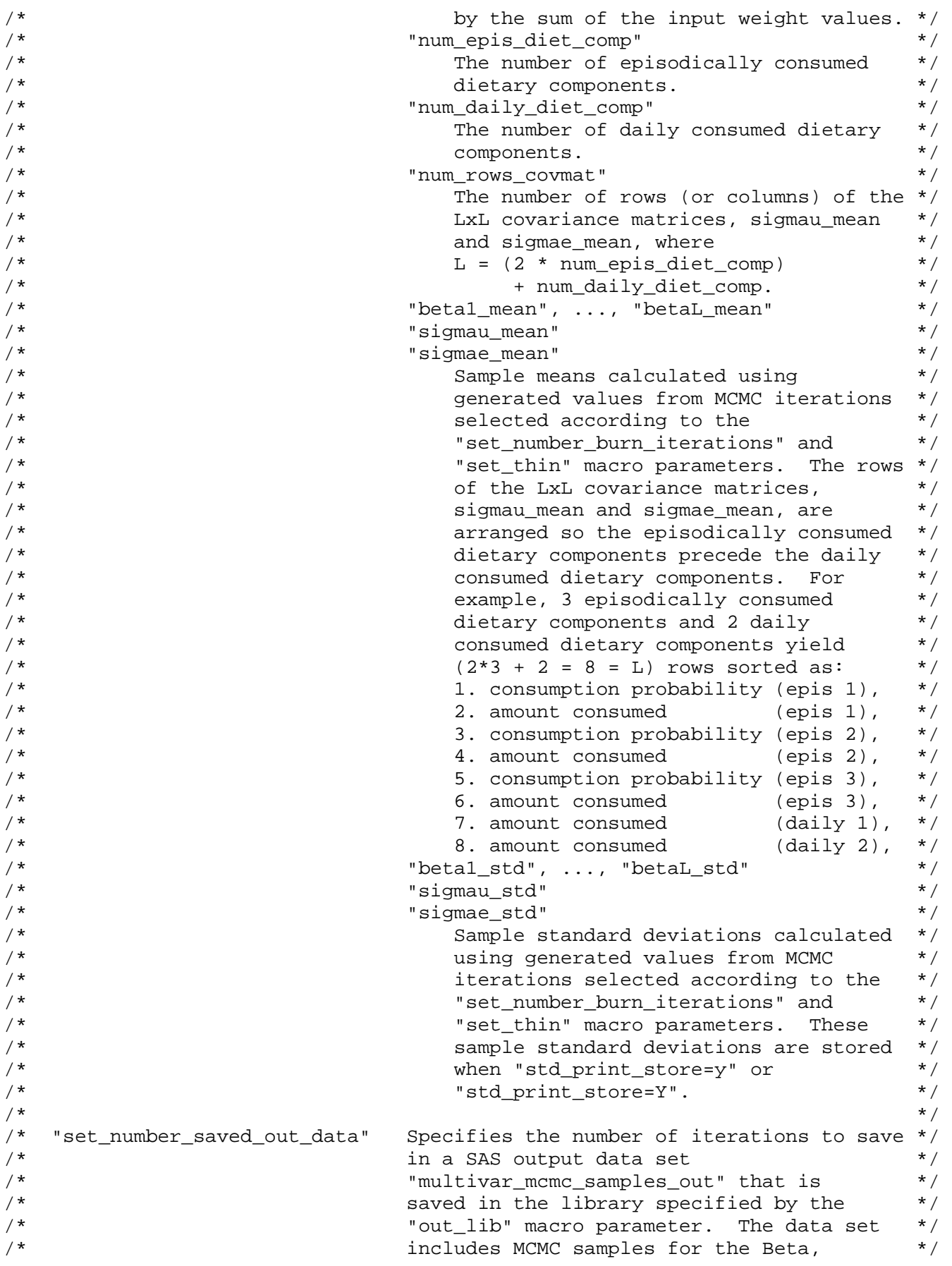

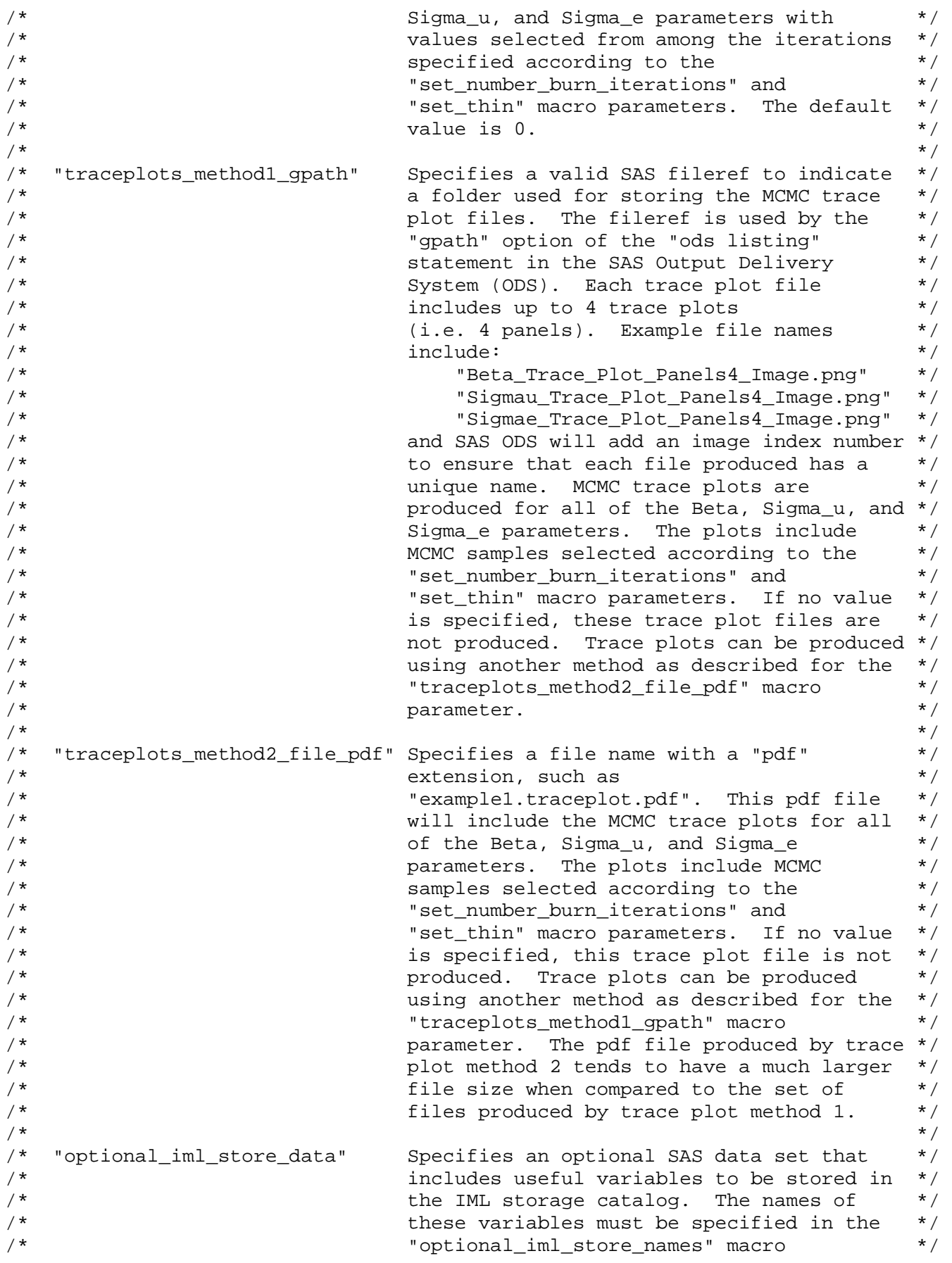

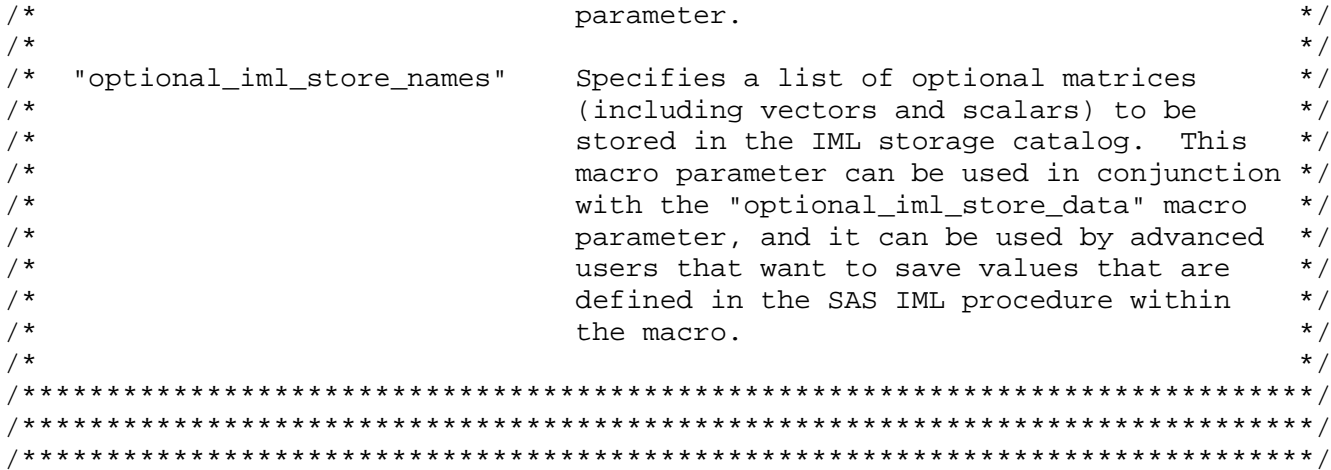

 $/$ \*  $\star$  /  $/$  \* STD\_COV\_BOXCOX24HR\_CONDAY\_MINAMT\_MACRO  $\star$  /  $/$ \*  $\star/$  $/$ \*  $\star$  / VERSION 1.0  $7/7/2013$  $/$ \*  $\star$  /  $/$ \*  $\star$  / /\* The STD\_COV\_BOXCOX24HR\_CONDAY\_MINAMT macro is used to standardize  $\star$  / /\* continuous covariates, transform and standardize reported nonzero amounts \*/  $\star$  /  $/*$  (e.g. from 24-hour recalls), and create variables needed for the  $\star$  / /\* MULTIVAR\_MCMC macro.  $/$ \*  $\star$  / /\* Continuous covariates are standardized to have a mean of 0 and a variance  $*/$ /\* of 1, and these new standardized variables are named by adding the prefix  $*/$  $\star$  / /\* "std\_" to the original variable name.  $\star$  /  $/$  \* /\* For dietary components consumed episodically, consumption-day indicator  $\star$  /  $/*$  variables are created, and these new variables are named by adding the  $\star$  / /\* prefix "conday\_" to the original variable name. Also, the following  $\star$  / /\* transformation approach, used by Zhang et al. (2011a, 2011b), is  $\star$  / /\* performed. First, a suitable Box-Cox transformation is applied to the  $\star$  / /\* nonzero values. Second, the Box-Cox transformed values are centered and  $\star$  /  $\star$  / /\* scaled to obtain an approximate normal distribution with a mean of 0 and  $\prime$ \* a variance of 2. These new variables are named by adding the prefix  $\star$  /  $\star$  /  $/*$  "stdbc " to the original variable name.  $/$  \*  $\star$  / /\* For dietary components that are consumed nearly every day, as specified  $\star$  / /\* by the user, zero values are replaced with minimum amount values provided \*/ /\* by the user or calculated as half of the observed nonzero minimum amount.  $*/$ /\* Then the following transformation approach, used by Zhang et al. (2011a,  $\star$  / /\* 2011b), is performed for the dietary components that are non-episodically \*/ /\* consumed. First, a suitable Box-Cox transformation is applied. Second,  $\star$  / /\* the Box-Cox transformed values are centered and scaled to obtain an  $\star$  / /\* approximate normal distribution with a mean of 0 and a variance of 2.  $\star$  / /\* These new variables are named by adding the prefix "stdbc\_" to the  $\star$  /  $^{\star}$  / /\* original variable name.  $/$ \*  $\star$  / /\* References:  $\star$  /  $/$ \*  $\star$  /  $/$ \* Zhang S, Krebs-Smith SM, Midthune D, Perez A, Buckman DW, Kipnis V,  $\star$  /  $/$ \* Freedman LS, Dodd KW, Carroll RJ. Fitting a bivariate measurement error \*/  $/$ \*  $\star$  / model for episodically consumed dietary components. Int J Biostat  $/$ \*  $2011:7(1)$ : Article 1.  $\star$  /  $/$ \*  $\star$  /  $/$ \* Zhang S, Midthune D, Guenther PM, Krebs-Smith SM, Kipnis V, Dodd KW,  $\star$  /  $/$  \* Buckman DW, Tooze JA, Freedman L, Carroll RJ. A new multivariate  $\star$  /  $/$ \* measurement error model with zero-inflated dietary data, and its  $\star$  /  $/$ \* application to dietary assessment. Ann Appl Stat 2011 Jun;5(2B):  $\star$  /  $/$  \*  $1456 - 87.$  $\star$  /  $/$  \*  $\star$  /  $\star$  /  $/$  \*  $\star$  / /\* The syntax for calling the STD\_COV\_BOXCOX24HR\_CONDAY\_MINAMT macro is:

<span id="page-11-0"></span>Section 3: Documentation for SAS Macro STD\_COV\_BOXCOX24HR\_CONDAY\_MINAMT

 $\frac{1}{\sqrt{2}}$  ,  $\frac{1}{\sqrt{2}}$  ,  $\frac{1}{\sqrt{2}}$  ,  $\frac{1}{\sqrt{2}}$  ,  $\frac{1}{\sqrt{2}}$  ,  $\frac{1}{\sqrt{2}}$  ,  $\frac{1}{\sqrt{2}}$  ,  $\frac{1}{\sqrt{2}}$  ,  $\frac{1}{\sqrt{2}}$  ,  $\frac{1}{\sqrt{2}}$  ,  $\frac{1}{\sqrt{2}}$  ,  $\frac{1}{\sqrt{2}}$  ,  $\frac{1}{\sqrt{2}}$  ,  $\frac{1}{\sqrt{2}}$  ,  $\frac{1}{\sqrt{2}}$ /\* %std\_cov\_boxcox24hr\_conday\_minamt(data =, \*/  $\frac{1}{k}$  /\* prestand\_continuous\_covars =, \*/<br> $\frac{1}{k}$  +  $\frac{1}{k}$  +  $\frac{1}{k}$  +  $\frac{1}{k}$  +  $\frac{1}{k}$  +  $\frac{1}{k}$  +  $\frac{1}{k}$  +  $\frac{1}{k}$  +  $\frac{1}{k}$  +  $\frac{1}{k}$  +  $\frac{1}{k}$  +  $\frac{1}{k}$  +  $\frac{1}{k}$  +  $\frac{1}{k}$  +  $\frac{1}{k$ /\* rec24hr\_epis\_vars =, \*/ /\* rec24hr\_daily\_vars =, \*/  $\frac{1}{4}$   $\frac{1}{4}$  boxcox\_tran\_lambda\_data =, \*/<br> $\frac{1}{4}$  =  $\frac{1}{4}$  +/\*  $\begin{array}{lllll} \sqrt{*} & & & \mbox{\hspace{15mm} \mbox{\hspace{15mm} \mbox{\hspace$  $\gamma^*$  =  $\gamma^*$  print  $\gamma^*$  =,  $\gamma^*$  $\frac{1}{2}$  /\* titles  $\frac{1}{2}$  +  $\frac{1}{2}$  +  $\frac{1}{2}$  +  $\frac{1}{2}$  +  $\frac{1}{2}$  +  $\frac{1}{2}$  +  $\frac{1}{2}$  +  $\frac{1}{2}$  +  $\frac{1}{2}$  +  $\frac{1}{2}$  +  $\frac{1}{2}$  +  $\frac{1}{2}$  +  $\frac{1}{2}$  +  $\frac{1}{2}$  +  $\frac{1}{2}$  +  $\frac{1}{2}$  +  $\frac{1}{2}$  $\hspace{.1cm}$  );  $\hspace{.1cm}$   $\hspace{.1cm}$  $\frac{1}{\sqrt{2}}$  , the set of the set of the set of the set of the set of the set of the set of the set of the set of the set of the set of the set of the set of the set of the set of the set of the set of the set of the set  $\lambda$  where  $\lambda$  $\left(\frac{1}{\sqrt{2}}\right)^{1/2}$ /\* "data"  $\frac{1}{2}$  specifies an input data set that includes  $\frac{1}{2}$ <br>/\*  $\frac{1}{2}$  one or more observations for each subject. \*/ /\* one or more observations for each subject.  $*/$ <br>/\*  $*$  $\left(\frac{1}{\sqrt{2}}\right)^{1/2}$ /\* "prestand\_continuous\_covars" Specifies a list of continuous covariates \*/  $\frac{7}{10}$  that will be standardized to have a mean  $\frac{2}{10}$   $\frac{1}{10}$   $\frac{1}{10}$   $\frac{1}{10}$   $\frac{1}{10}$   $\frac{1}{10}$   $\frac{1}{10}$   $\frac{1}{10}$   $\frac{1}{10}$   $\frac{1}{10}$   $\frac{1}{10}$   $\frac{1}{10}$   $\frac{1}{10}$   $\frac{1}{10}$   $\frac{1}{10}$   $\frac{$  $\frac{1}{\sqrt{\pi}}$  of 0 and a variance of 1.  $\frac{1}{\sqrt{\pi}}$   $\frac{1}{\sqrt{\pi}}$  $\left(\frac{1}{\sqrt{2}}\right)^{1/2}$ /\* "rec24hr\_epis\_vars" Specifies a list of 24-hour recall \*/<br>/\* Variables for dietary components consumed \*/ /\* variables for dietary components consumed \*/ /\* episodically. \*/  $\left(\begin{array}{ccc} \star & \star \end{array}\right)$ /\* "rec24hr\_daily\_vars" Specifies a list of 24-hour recall  $*$ /<br>/\* The variables for dietary components consumed \*/ /\* variables for dietary components consumed \*/ /\* every day or nearly every day.  $\star$  /  $\star$  /  $\left| \frac{1}{\pi} \right|$  \* /\* "boxcox\_tran\_lambda\_data" Specifies an input data set that includes \*/ /\* the following two variables: \*/  $\gamma^*$   $\longrightarrow$  "tran\_paramindex"  $\longrightarrow$   $\gamma^*$  an index value of 1, 2, ..., Q where  $\longrightarrow$ /\* an index value of 1, 2, ..., Q where  $\star$  /<br>(\* ) is the total number of dietary  $\star$  / /\* Q is the total number of dietary \*/ /\* components specified. The values 1, \*/ /\* 2, ..., Q should be assigned according \*/ /\* to the order of the dietary components \*/ /\* as specified for the \*/ /\* "rec24hr\_epis\_vars" and \*/ /\* "rec24hr\_daily\_vars" macro parameters, \*/ /\* and the "rec24hr\_epis\_vars" dietary \*/ /\* components should precede the \*/ /\* "rec24hr\_daily\_vars" dietary \*/  $\frac{1}{2}$  /\* components.  $\frac{1}{2}$  /\*  $\frac{1}{\pi}$   $\frac{1}{\pi}$   $\frac{1}{\pi}$   $\frac{1}{\pi}$   $\frac{1}{\pi}$   $\frac{1}{\pi}$   $\frac{1}{\pi}$   $\frac{1}{\pi}$  a Box-Cox transformation parameter  $\frac{1}{\pi}$   $\frac{1}{\pi}$ /\* a Box-Cox transformation parameter \*/  $\gamma^*$   $\gamma^*$   $\gamma^*$  value for the corresponding dietary  $\gamma^*$  $\gamma^*$  component.  $\gamma^*$ /\* The records in this data set should be \*/ /\* sorted according to the order described \*/  $/$ \* for the "tran\_paramindex" variable. \*/<br> $/$ \* \* \*/  $\left(\frac{1}{\sqrt{2}}\right)^{1/2}$ /\* "minamount\_data" Specifies an optional input data set that \*/ /\* includes the following two variables: \*/  $\gamma^*$   $\gamma^*$   $\gamma^*$   $\gamma^*$   $\gamma^*$  an index value of 1, 2, ..., 0 where  $\gamma^*$ /\* an index value of 1, 2, ..., Q where \*/ Q is the total number of dietary

```
/ *
                                    components specified. The values 1,
                                                                          \star /
/*
                                    2, ..., Q should be assigned according *//*
                                     to the order described for the
                                                                           \star /
/*
                                     "boxcox_tran_lambda_data" macro
                                                                           \star /
/*
                                    parameter.
                                                                           \star /
/*
                                 "minamount"
                                                                          \star /
/*
                                    a minimum amount value for the
                                                                          \star /
/*
                                    corresponding dietary component.
                                                                           \star /
/*
                                The records in this data set should be
                                                                           \star /
/*
                                                                          \star /
                                 sorted according to the order described
/*
                                for the "tran_paramindex" variable.
                                                                           \star /
/*
                                                                           \star /
/*
                                If "print=y" or "print=Y" then macro
                                                                           \star /
    "print"
/*
                                results are printed. The default value is */
/ *
                                                                          \star /
                                 "y".
/ *
                                                                           \star /
/*
   "titles"
                                Specifies the number of title lines to be
                                                                          \star /
/*
                                                                           \star /
                                reserved for the user's titles. Two
/*
                                additional title lines are used by the
                                                                           \star /
/*
                                macro. The default value is "0".
                                                                           \star /
/*
                                                                           \star /
/*
                                                                           \star /
                                                                           \star /
/* Macro Output:
/ *
                                                                           \star /
                                                                          \star /
/* The new variables and the original variables are saved in a SAS data set
/* named "stdcov_stdbc24hr_conday_out" which can be used as the input data
                                                                           \star /
                                                                           \star /
/* set for the MULTIVAR_MCMC macro.
                                                                           \star /
/*
/* The following global macro variables are declared and used to output
                                                                          \star /
/* variable lists that can be used to specify the lists of input variables
                                                                           \star /
                                                                           \star /
/* needed for the MULTIVAR_MCMC macro:
/ *
      conday_var_list
                                                                           \star /
/*
                                                                          ^{\star} /
      stdbc_epis_var_list
/ *
                                                                           \star /
      stdbc_daily_var_list
/*
      std continuous covar list.
                                                                           \star /
/*
                                                                           \star /
                                                                          \star /
/* The macro also saves the following variables in a SAS data set named
/* "backtran_out" which can be used in subsequent analysis steps that
                                                                          \star /
                                                                           \star /
/* require back-transformation:
                                                                           \star /
/*
      tran_paramindex tran_lambda tran_center tran_scale minamount.
/*
                                                                          \star /
```
<span id="page-14-0"></span>Section 4: Documentation for SAS Macro MULTIVAR DISTRIB

 $/$ \*  $\star$  /  $/$  \* MULTIVAR DISTRIB MACRO  $\star$  /  $/$ \*  $\star$  /  $/$ \* VERSION 1.0  $7/11/2013$  $\star$  /  $/$ \*  $\star$  /  $/$  \*  $\star$  / /\* The MULTIVAR\_DISTRIB macro uses parameter estimates from the  $\star$  / /\* MULTIVAR\_MCMC macro to generate a multivariate Monte Carlo distribution  $\star$  /  $/*$  of the usual intakes for the dietary components specified in the  $\star$  /  $\star$  / /\* multivariate measurement error model fit using the MULTIVAR\_MCMC macro. /\* The MULTIVAR\_DISTRIB macro also uses covariates that were stored using  $\star$  /  $\star$  / /\* the macro parameter "optional iml store names" of the MULTIVAR MCMC /\* macro. The MULTIVAR\_DISTRIB macro allows specification of 1 or 2 lists  $\star$  /  $\star$  /  $/*$  of covariates. If 2 lists of covariates are specified, the usual intake /\* is calculated as the weighted average of the usual intake calculated  $\star$  / /\* using covariate list 1 and the usual intake calculated using covariate  $\star$  / /\* list 2. This weighted average is calculated using the values specified  $\star$  /  $\star$  / /\* for the "set\_value\_for\_weight\_cov\_list1" and /\* "set\_value\_for\_weight\_cov\_list2" macro parameters.  $\star$  /  $/$  \*  $\star$  / /\* References:  $\star$  /  $/$ \*  $\star$  /  $/$ \* Zhang S, Krebs-Smith SM, Midthune D, Perez A, Buckman DW, Kipnis V,  $\star$  /  $/$ \* Freedman LS, Dodd KW, Carroll RJ. Fitting a bivariate measurement error \*/  $/$ \* model for episodically consumed dietary components. Int J Biostat  $\star$  /  $/$ \*  $2011:7(1)$ : Article 1.  $\star$  /  $/$ \*  $^{\star}$  /  $/$ \* Zhang S, Midthune D, Guenther PM, Krebs-Smith SM, Kipnis V, Dodd KW,  $\star$  /  $/$ \* Buckman DW, Tooze JA, Freedman L, Carroll RJ. A new multivariate  $\star$  /  $/$ \*  $\star$  / measurement error model with zero-inflated dietary data, and its  $/$ \* application to dietary assessment. Ann Appl Stat 2011 Jun;5(2B):  $\star$  /  $/$ \*  $1456 - 87.$  $\star$  / /  $\star$  $\star$  /  $/$ \*  $\star$  / /\* The syntax for calling the MULTIVAR\_DISTRIB macro is:  $\star$  /  $\star$  /  $/$  \* /\* %multivar\_distrib(multivar\_mcmc\_out\_lib  $\star$  /  $=$ .  $\star$  /  $/$  \* multivar\_mcmc\_out\_store\_label  $=$ .  $/$  \*  $\star$  / t\_weightavg\_covariates\_list1  $=$ .  $/$ \* t\_weightavg\_covariates\_list2  $\star$  /  $=$ ,  $/$ \*  $\star$  / set value for weight cov list1  $=$ ,  $/$  \* set\_value\_for\_weight\_cov\_list2 =,  $\star$  /  $/$ \*  $\star$  / set\_seed\_distrib  $=$ .  $/$ \* set\_number\_monte\_carlo\_rand\_obs =,  $\star$  /  $/$ \* print  $\star$  /  $/$ \*  $\rightarrow$  ;  $\star$  /  $/$ \*  $\star$  /  $/$ \*  $\star$  / where  $/$  \*  $\star$  /  $/$ \*  $\star$  / "multivar\_mcmc\_out\_lib" Specifies the same SAS library that  $/$ \* was specified for the "out\_lib" macro \*/

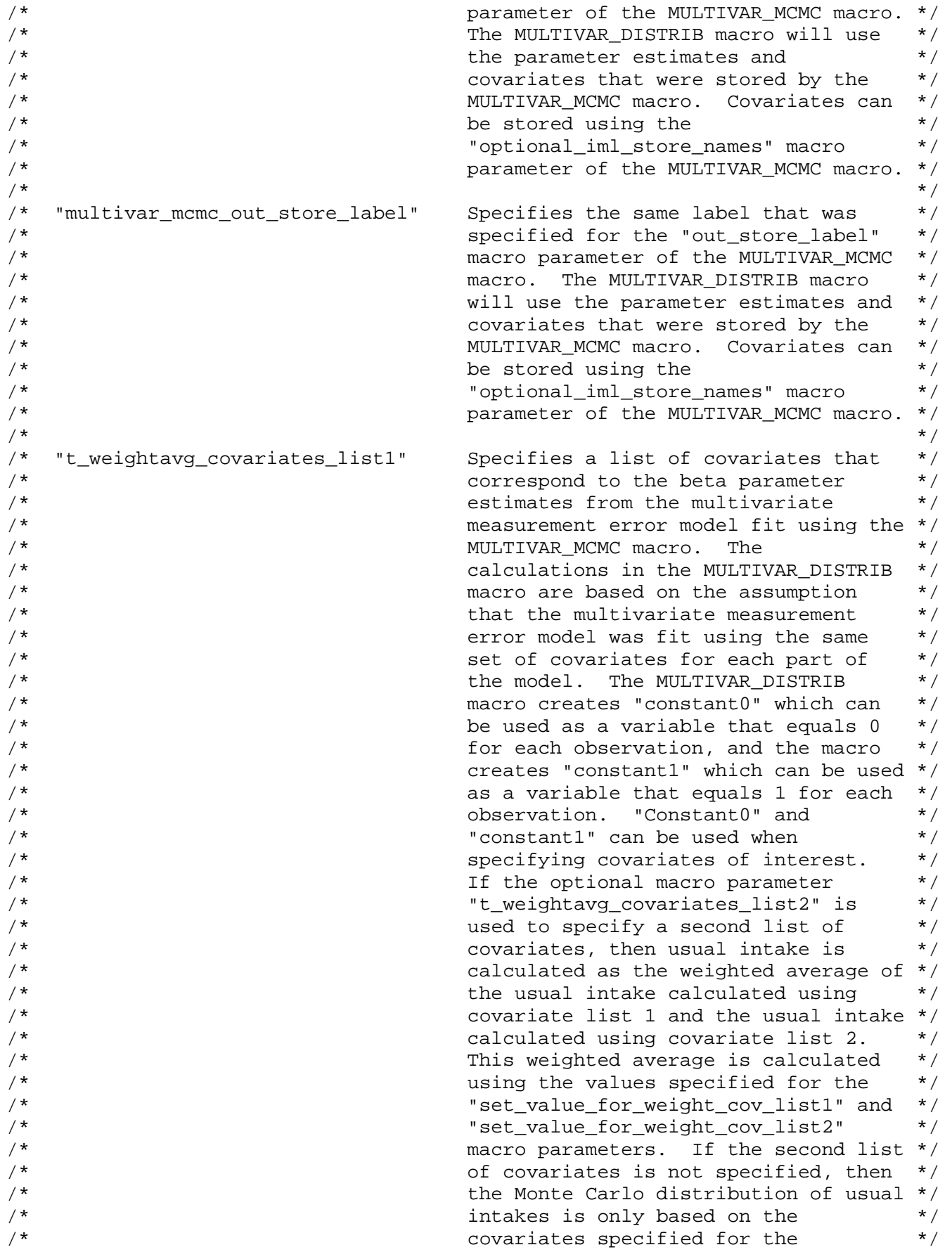

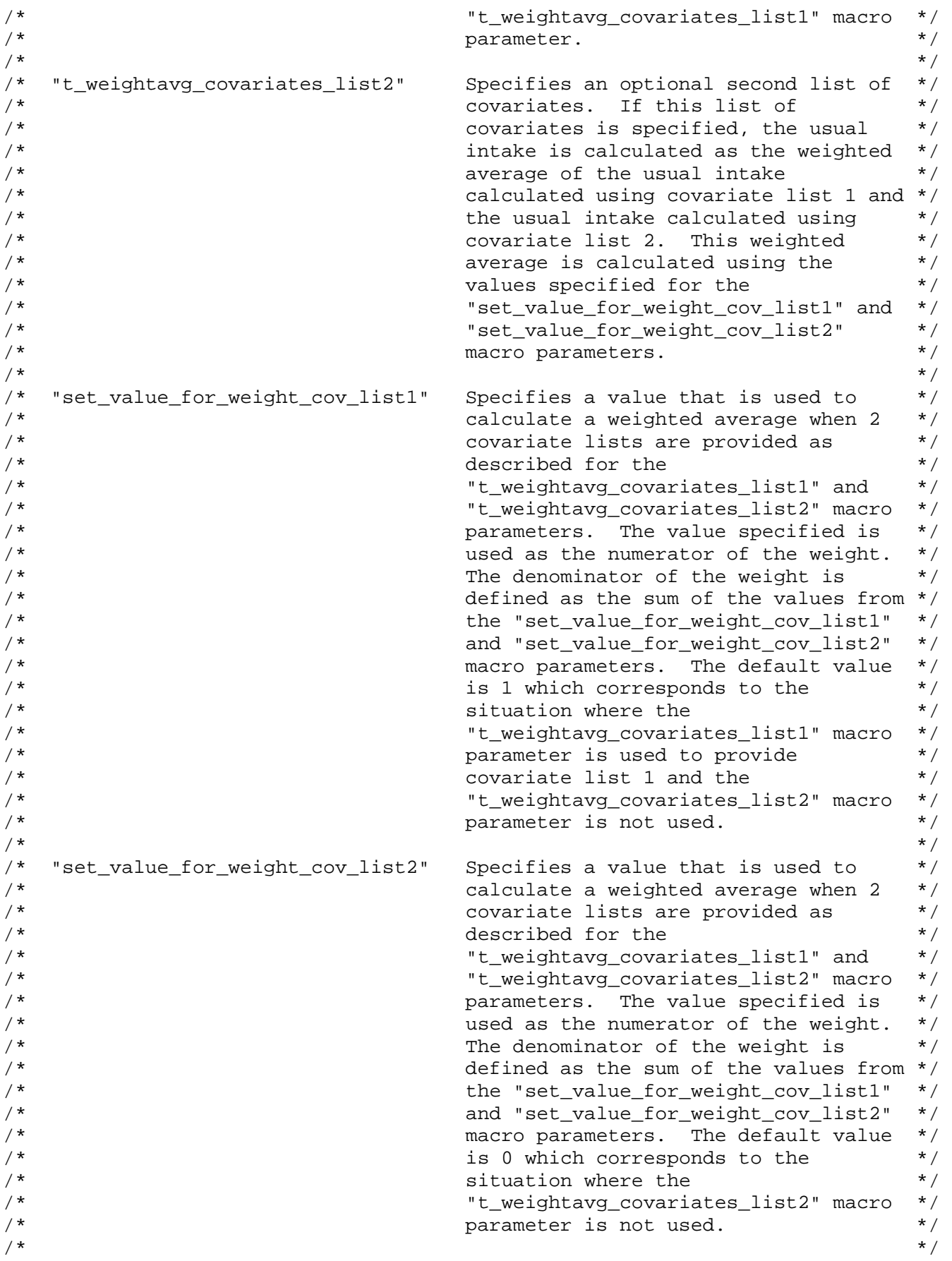

 $/$ \* Specifies a seed for random number "set seed distrib"  $\star$  /  $/$ \* generation for the Monte Carlo method \*/  $/$ \* used in the macro. If  $\star$  /  $/$ \* "set\_seed\_distrib" is not specified,  $\star$  /  $/$ \* the SAS IML procedure will generate  $\star$  /  $/$ \* an initial seed value from the system \*/  $/$ \* clock.  $\star$  /  $\star$  /  $/$ \*  $/$ \* Specifies the number of observations  $\star$  / "set\_number\_monte\_carlo\_rand\_obs"  $/$  \*  $\star$  / of the random effects vector to  $/$ \* generate for each individual. The  $\star$  /  $\star$  /  $/$ \* number of observations in the Monte  $/$ \* Carlo data set is the product of the  $\star$  /  $/$ \* "number of individuals" and the  $\star$  / specified value for the  $/$ \*  $\star$  /  $/$ \*  $\star$  / "set\_number\_monte\_carlo\_rand\_obs"  $/$ \* macro parameter. The default value  $\star$  /  $/$ \* is 500.  $\star$  /  $/$ \*  $\star$  /  $/$ \* If "print=n" or "print=N" then macro  $\star$  / "print"  $/$ \* information is not printed.  $\star$  /  $/$ \*  $\star$  / Otherwise the macro prints  $/$ \* information regarding the IML storage \*/  $/$ \* catalog used and prints some stored  $\star$  /  $/$ \* and specified values. The default  $\star$  /  $/$ \*  $\star$  / value is "y".  $/$ \*  $\star$  /  $/$ \*  $\star$  /  $\star$  / /\* Macro Output Data Set: mc\_t\_distrib\_out  $/$ \*  $\star$  / /\* The MULTIVAR\_DISTRIB macro produces a SAS data set "mc\_t\_distrib\_out"  $\star$  / /\* that includes usual intake variables named:  $\star$  / /  $\star$  $\star$  / mc\_t1 mc\_t2 ... mc\_tp /\* where p = num\_epis\_diet\_comp + num\_daily\_diet\_comp, and the dietary  $\star$  / /\* component order  $(1, 2, ..., p)$  is equivalent to the order used when the  $\star$  / /\* multivariate measurement error model was fit using the MULTIVAR\_MCMC  $\star$  / /\* macro. The "mc\_t\_distrib\_out" data set also includes the variable:  $\star$  /  $/$  \*  $\star$  / weight\_nw\_sumw  $\star$  / /\* created and stored by the MULTIVAR\_MCMC macro (see the MULTIVAR\_MCMC  $\star$  / /\* "weight\_var" macro parameter for details).  $/$ \*  $\star$  / /\* The number of observations in this output data set is the product of the  $\star$  /  $*$  / /\* "number of individuals" and the specified value for the /\* "set\_number\_monte\_carlo\_rand\_obs" macro parameter.  $\star$  /  $/$ \*  $\star$  /  <span id="page-18-0"></span>Section 5: Documentation for SAS Macro BRR\_PVALUE\_CI

```
/*
                                                                                 \star /
/ *
                               BRR PVALUE CI MACRO
                                                                                 \star /
/*
                                                                                 \star /
/*
                            VERSION 1.0 8/12/2013
                                                                                 \star /
/*
                                                                                 \star /
/* The BRR_PVALUE_CI macro performs balanced repeated replication (BRR)
                                                                                 \star /
/* variance estimation, calculates a p-value for each user specified
                                                                                 \star /
/* parameter to test the null hypothesis that the parameter value is zero,
                                                                                 \star /
                                                                                 \star /
/* and calculates a confidence interval for each user specified parameter.
                                                                                 \star//* The macro produces an output data set including the parameter estimates,
/* the BRR standard error estimates, the p-value used to test the null
                                                                                 \star /
                                                                                 \star /
\prime^* hypothesis that the parameter value is zero versus the alternative
/* hypothesis that the parameter value is not zero, and the lower and upper
                                                                                 \star /
                                                                                 \star /
/* confidence limits.
                                                                                 \star /
/ *
/* The macro input includes a data set with one record including parameter
                                                                                 \star /
/* estimates from the original data and a data set with records 1, 2, ..., B */
/* including parameter estimates from replicate analyses performed for BRR
                                                                                 \star /
                                                                                 \star /
/* variance estimation. Optionally, Fay's BRR method can be specified.
/ *
                                                                                 \star /
/* Reference:
                                                                                 \star /
/*
                                                                                 \star /
/*
     Korn EL, Graubard BI. Analysis of Health Surveys, John Wiley & Sons,
                                                                                 \star /
/*
                                                                                 \star /
     Inc., New York, 1999.
/ *
                                                                                 \star /
                                                                                 \star /
/*
/* The syntax for calling the BRR_PVALUE_CI macro is:
                                                                                 \star /
/ *
                                                                                 \star /
/*
   %brr_pvalue_ci(data_orig_estimates_1rec =,
                                                                                 \star /
                                                                                 \star /
/*
                  data brr estimates brecs =,
/ *
                  param_estimate_names
                                                                                 \star /
                                           =,
/*
                  set f method fay
                                                                                 \star /
                                             =,
/*
                                                                                 \star /
                  set_confidence_level
                                             =,
/*
                  set_degrees_freedom
                                                                                 \star /
                                             =,
/ *
                                                                                 \star /
                  print
                                             =,
/*
                                                                                 \star /
                  titles
                                             =/*
                  \rightarrow\star /
/*
                                                                                 \star /
/*
    where
                                                                                 \star /
/*
                                                                                 \star /
/*
                                   Specifies an input data set that includes
                                                                                 \star /
    "data_orig_estimates_1rec"
/*
                                   one record with parameter estimates from
                                                                                 \star /
/*
                                   the original data.
                                                                                 \star /
/*
                                                                                 \star /
/ *
    "data_brr_estimates_brecs"
                                   Specifies an input data set that includes
                                                                                 \star /
/*
                                   records 1, 2, \ldots, B with parameter
                                                                                 \star /
/*
                                   estimates from replicate analyses
                                                                                 \star /
/*
                                   performed for balanced repeated
                                                                                 \star /
/*
                                                                                 \star /
                                   replication (BRR) variance estimation.
/*
                                                                                 \star /
                                   For example, record 1 includes the
/ *
                                   parameter estimates obtained from
                                                                                 \star /
```
/\* replicate 1, and record B includes the \*/ /\* parameter estimates obtained from \*/ /\* replicate B, i.e. the final replicate. \*/  $\frac{1}{\sqrt{2}}$  , the set of the set of the set of the set of the set of the set of the set of the set of the set of the set of the set of the set of the set of the set of the set of the set of the set of the set of the set /\* "param\_estimate\_names" Specifies a list of parameter estimates \*/<br>/\* that are included as variables in the \*/  $\frac{7}{10}$  that are included as variables in the  $\frac{1}{10}$   $\frac{1}{10}$  that are included as variables in the  $\frac{1}{10}$   $\frac{1}{10}$   $\frac{1}{10}$   $\frac{1}{10}$   $\frac{1}{10}$   $\frac{1}{10}$   $\frac{1}{10}$   $\frac{1}{10}$   $\frac{1}{10}$   $\frac{1}{10}$   $\$ /\* input data sets specified for the \*/ /\* "data\_orig\_estimates\_1rec" and \*/ /\* "data\_brr\_estimates\_brecs" macro \*/  $\frac{1}{\sqrt{2}}$   $\frac{1}{\sqrt{2}}$  parameters.  $\frac{1}{\sqrt{2}}$   $\frac{1}{\sqrt{2}}$  ,  $\frac{1}{\sqrt{2}}$  ,  $\frac{1}{\sqrt{2}}$  ,  $\frac{1}{\sqrt{2}}$  ,  $\frac{1}{\sqrt{2}}$  ,  $\frac{1}{\sqrt{2}}$  ,  $\frac{1}{\sqrt{2}}$  ,  $\frac{1}{\sqrt{2}}$  ,  $\frac{1}{\sqrt{2}}$  ,  $\frac{1}{\sqrt{2}}$  ,  $\frac{1}{\sqrt{2}}$  ,  $\frac{1}{\sqrt{2}}$  ,  $\frac{1}{\sqrt{2}}$  ,  $\frac{1}{\sqrt{2}}$  ,  $\frac{1}{\sqrt{2}}$ /\* "set\_f\_method\_fay" Specifies a value f that will be used to  $*/$ <br>/\*  $\sqrt{1 + (1 - f) * 2}$  /\* /\* define an adjustment factor 1/[(1-f)\*\*2] \*/ /\* used to perform an appropriate adjustment \*/ /\* if Fay's BRR method was used to create the \*/ /\* replicate weights. The specified value \*/ /\* should be nonnegative and less than 1. \*/  $\frac{7}{10}$   $\frac{1}{10}$   $\frac{1}{20}$   $\frac{1}{20}$   $\frac{1}{20}$  The default value is "0" so by default,  $\frac{1}{2}$   $\frac{1}{2}$   $\frac{1}{2}$   $\frac{1}{2}$  the BRR calculations are based on the  $\frac{1}{2}$   $\frac{1}{2}$  $\gamma^*$   $\longrightarrow$  the BRR calculations are based on the  $\gamma^*$ /\* assumption that Fay's method was not used \*/  $/$ \* to create the replicate weights.  $*/$  $\left| \frac{1}{\pi} \right|$  \* /\* "set\_confidence\_level" Specifies the confidence level. The  $*$ / $*$ /\* default value is "0.95".  $\star$  /\*  $\star$  /\*  $\star$  /\*  $\left| \frac{1}{\pi} \right|$  \* /\* "set\_degrees\_freedom" Specifies the degrees of freedom for the t \*/<br>  $\frac{1}{4}$  distribution and for the denominator of \*/  $\frac{1}{k}$  distribution and for the denominator of  $\frac{1}{k}$   $\frac{1}{k}$  $\frac{1}{k}$  the F distribution.  $\frac{1}{k}$   $\frac{1}{k}$  $\frac{1}{\sqrt{2}}$  ,  $\frac{1}{\sqrt{2}}$  ,  $\frac{1}{\sqrt{2}}$  ,  $\frac{1}{\sqrt{2}}$  ,  $\frac{1}{\sqrt{2}}$  ,  $\frac{1}{\sqrt{2}}$  ,  $\frac{1}{\sqrt{2}}$  ,  $\frac{1}{\sqrt{2}}$  ,  $\frac{1}{\sqrt{2}}$  ,  $\frac{1}{\sqrt{2}}$  ,  $\frac{1}{\sqrt{2}}$  ,  $\frac{1}{\sqrt{2}}$  ,  $\frac{1}{\sqrt{2}}$  ,  $\frac{1}{\sqrt{2}}$  ,  $\frac{1}{\sqrt{2}}$  $\frac{1}{2}$   $\frac{1}{2}$  "print"  $\frac{1}{2}$  If "print=n" or "print=N" then macro  $\frac{1}{2}$  \*/<br> $\frac{1}{2}$  results are not printed. The default \*/  $\gamma^*$  results are not printed. The default  $\gamma^*$   $\gamma^*$  $\begin{array}{ccc}\n\sqrt{*} & & \star \sqrt{*} \\
\sqrt{*} & & \star \sqrt{*} \\
\end{array}$  $\frac{1}{\sqrt{2}}$  , the set of the set of the set of the set of the set of the set of the set of the set of the set of the set of the set of the set of the set of the set of the set of the set of the set of the set of the set /\* "titles" Specifies the number of title lines to be  $*$ /<br>/\* The number of titles. One  $*$ / /\* reserved for the user's titles. One \*/ /\* additional title line is used by the \*/ /\* macro. The default value is "0".  $\star$  /\*  $\star$  /  $\left(\frac{1}{\sqrt{2}}\right)^{1/2}$ /\*\*\*\*\*\*\*\*\*\*\*\*\*\*\*\*\*\*\*\*\*\*\*\*\*\*\*\*\*\*\*\*\*\*\*\*\*\*\*\*\*\*\*\*\*\*\*\*\*\*\*\*\*\*\*\*\*\*\*\*\*\*\*\*\*\*\*\*\*\*\*\*\*\*\*\*\*/  $\frac{1}{\sqrt{2}}$  ,  $\frac{1}{\sqrt{2}}$  ,  $\frac{1}{\sqrt{2}}$  ,  $\frac{1}{\sqrt{2}}$  ,  $\frac{1}{\sqrt{2}}$  ,  $\frac{1}{\sqrt{2}}$  ,  $\frac{1}{\sqrt{2}}$  ,  $\frac{1}{\sqrt{2}}$  ,  $\frac{1}{\sqrt{2}}$  ,  $\frac{1}{\sqrt{2}}$  ,  $\frac{1}{\sqrt{2}}$  ,  $\frac{1}{\sqrt{2}}$  ,  $\frac{1}{\sqrt{2}}$  ,  $\frac{1}{\sqrt{2}}$  ,  $\frac{1}{\sqrt{2}}$ /\* Macro Output Data Set: brr\_pvalue\_ci\_out \*/  $\left(\begin{array}{ccc} \star & \star \end{array}\right)$ /\* The BRR\_PVALUE\_CI macro produces a SAS data set "brr\_pvalue\_ci\_out" that \*/<br>/\* includes the following variables:  $*$ /\* includes the following variables: \*/ /\* \_name\_, estimate, brr\_se, pvalue\_param0\_probf\_df\_1\_r, \*/ /\* lowerlim\_t\_df\_r, and upperlim\_t\_df\_r \*/ /\* where r is the value that was specified using the "set\_degrees\_freedom" \*/<br>/\* macro parameter. The variable " name " identifies each parameter, and \*/ /\* macro parameter. The variable "\_name\_" identifies each parameter, and  $*$ /<br>/\* the variable "estimate" includes the parameter estimates from the data  $*$ /  $/*$  the variable "estimate" includes the parameter estimates from the data /\* set specified using the "data\_orig\_estimates\_1rec" macro parameter. The \*/<br>/\* variable "brr se" includes the BRR standard error estimates. The \*/ /\* variable "brr\_se" includes the BRR standard error estimates. The  $\frac{\ast}{\sqrt{2}}$ <br>/\* variable "pvalue param0 probf df 1 r" is the p-value used to test the  $\frac{\ast}{\sqrt{2}}$ /\* variable "pvalue\_param0\_probf\_df\_1\_r" is the p-value used to test the  $*$ /<br>/\* null hypothesis that the parameter value is zero versus the alternative  $*$ / /\* null hypothesis that the parameter value is zero versus the alternative \*/<br>/\* hvoothesis that the parameter value is not zero. The p-value is  $*$ / /\* hypothesis that the parameter value is not zero. The p-value is  $\frac{\ast}{\sqrt{2}}$ <br>/\* calculated using the F distribution with 1 numerator degree of freedom  $\frac{\ast}{\sqrt{2}}$ /\* calculated using the F distribution with 1 numerator degree of freedom  $\overline{t}/\overline{t}$  and r denominator degrees of freedom. An equivalent p-value could be  $\overline{t}/\overline{t}$  $/*$  and r denominator degrees of freedom. An equivalent p-value could be

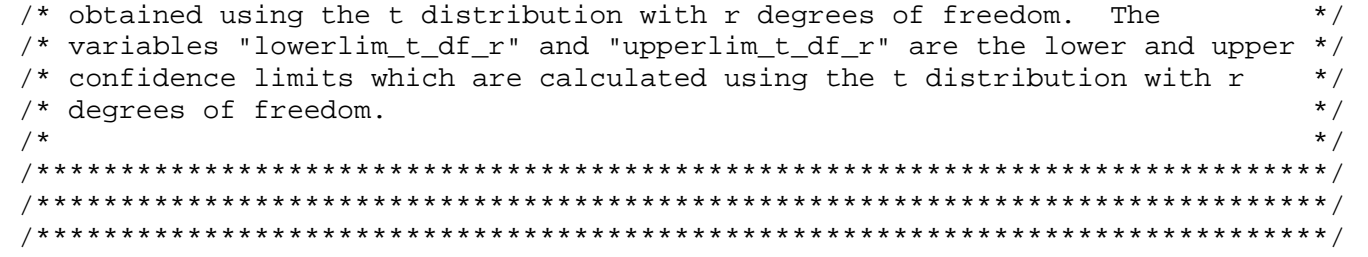

## <span id="page-21-0"></span>**Section 6: Example SAS Programs**

The examples discussed in this section can be downloaded from the following website: [http://riskfactor.cancer.gov/diet/usualintakes/macros.html.](http://riskfactor.cancer.gov/diet/usualintakes/macros.html) These examples are introduced in Section 1 and described in detail in this section.

## <span id="page-21-1"></span>**Example 1a**

The Example 1a SAS program illustrates the use of the STD\_COV\_BOXCOX24HR\_CONDAY\_MINAMT and MULTIVAR\_MCMC macros to fit a multivariate measurement error model for the Healthy Eating Index–2010 (HEI–2010) using NHANES 2003-2004 data for smokers, age 20 and older. This program can also be modified to fit a multivariate measurement error model for nonsmokers, age 20 and older.

The HEI-2010 nonsmokers and smokers analysis uses balanced repeated replication (BRR) variance estimation, so the multivariate measurement error model is fit using the original weights (i.e. weights for replicate 0) and using 16 BRR weights (i.e. weights for replicates 1, 2, ..., 16). The Example 1a program includes the following replicfirst and repliclast macro variables which allow specification of a range of replicates; although, this example program only considers replicate 0: %let replicfirst = 0;  $% let$  repliclast =  $0$ ;. To specify a range of replicates, such as replicates 1, 2, 3, and 4, the following specification would be used: %let replicfirst = 1;  $let$  repliclast =  $4i$ .

This example requires SAS/IML version 9.2 or higher and the following files:

- std\_cov\_boxcox24hr\_conday\_minamt\_macro\_v1.0.sas
- multivar\_mcmc\_macro\_v1.0.sas
- data.hei2010.nonsmok.smok.ag20p.xpt
- bclam.hei2010.nonsmok.smok.ag20p.xpt.

The example program uses the SAS CIMPORT procedure to import the data file and the file of transformation parameter values. The example program uses the STD\_COV\_BOXCOX24HR\_CONDAY\_MINAMT macro to transform and standardize reported nonzero amounts and create variables needed for the MULTIVAR\_MCMC macro. Within the Example 1a program, another SAS macro, the FIT\_MODELS\_REPLICATE\_LOOP macro, is defined and used to call the MULTIVAR\_MCMC macro for each of the replicates specified in the definitions of the replicfirst and repliclast macro variables. Results from Example 1a are saved and used in Example 1b.

### <span id="page-21-2"></span>**Example 1b**

The Example 1b SAS program illustrates the use of the MULTIVAR\_DISTRIB macro to generate a multivariate Monte Carlo distribution of usual intakes and illustrates subsequent calculations of mean usual Healthy Eating Index–2010 (HEI–2010) scores using NHANES 2003-2004 data for smokers, age 20 and older. This program can also be modified to calculate mean usual HEI-2010 scores for nonsmokers, age 20 and older.

```
The HEI-2010 nonsmokers and smokers analysis uses balanced repeated replication (BRR) 
variance estimation, so the mean usual HEI-2010 scores are calculated using the 
original weights (i.e. weights for replicate 0) and using 16 BRR weights (i.e. 
weights for replicates 1, 2, ..., 16). The Example 1b program includes the following 
replicfirst and repliclast macro variables which allow specification of a range of 
replicates; although, this example program only considers replicate 0:
%let replicfirst = 0;
let repliclast = 0;.
To consider a range of replicates, additional SAS programming would allow the results 
to be saved and utilized efficiently. Example 1b is a simplified program developed 
for illustrative purposes.
```
This example requires the following stored results and files:

- results from example 1a stored in a SAS/IML catalog
- multivar distrib macro v1.0.sas
- hei2010.beanspeas.allocation.macro.sas (see [http://riskfactor.cancer.gov/tools/hei/\)](http://riskfactor.cancer.gov/tools/hei/)
- hei2010.score.macro.sas (see [http://riskfactor.cancer.gov/tools/hei/\)](http://riskfactor.cancer.gov/tools/hei/).

The Example 1b program will utilize results stored from Example 1a, so Example 1a should be completed first. Within the Example 1b program, another SAS macro, the DISTRIB HEI REPLICATE LOOP macro, is defined and used to call the MULTIVAR DISTRIB macro and calculate mean usual HEI-2010 scores for each of the replicates specified in the above definition of the replicfirst and repliclast macro variables.

The macro call for the MULTIVAR\_DISTRIB macro includes two lists of covariates defined such that covariate list 1 specifies a week day by setting the weekend indicator covariate to a value of 0 and covariate list 2 specifies a weekend by setting the weekend indicator covariate to a value of 1. Additional details are provided in the Example 1b program. Using the multivariate Monte Carlo distribution from the MULTIVAR\_DISTRIB macro, the Example 1b program uses a SAS macro, hei2010.beanspeas.allocation.macro.sas (see [http://riskfactor.cancer.gov/tools/hei/\)](http://riskfactor.cancer.gov/tools/hei/) to allocate beans and peas (i.e. legumes). Then, the Example 1b program calculates the usual HEI-2010 scores using the multivariate Monte Carlo distribution of usual intakes and a SAS macro, hei2010.score.macro.sas (see [http://riskfactor.cancer.gov/tools/hei/\)](http://riskfactor.cancer.gov/tools/hei/). Finally, the mean usual HEI-2010 scores are calculated.

Since the MULTIVAR\_MCMC and the MULTIVAR\_DISTRIB macros use algorithms that require random number generation, these macros will produce slightly different results depending on the starting seed values used. This concept is illustrated by comparison of the mean usual HEI–2010 scores for smokers produced in Example 1b for replicate 0 with the corresponding values used in the input data set for Example 1c.

### <span id="page-22-0"></span>**Example 1c**

The Example 1c SAS program illustrates the use of the BRR\_PVALUE\_CI macro to calculate the standard errors for the mean usual HEI–2010 scores for nonsmokers and smokers and to perform t-tests comparing mean usual HEI–2010 scores for nonsmokers versus smokers. The input data set includes the mean usual HEI–2010 scores calculated using NHANES 2003-2004 data for nonsmokers and smokers, age 20 and older. The HEI-2010 nonsmokers and smokers analysis uses balanced repeated replication (BRR)

variance estimation. The input data set includes mean usual HEI-2010 scores calculated using the original weights (i.e. weights for replicate 0) and using 16 BRR weights (i.e. weights for replicates 1, 2, ..., 16) and includes the differences between these means for smokers and nonsmokers. Examples 1a and 1b illustrate the calculation of the mean usual HEI-2010 scores.

This example requires the following files:

- brr\_pvalue\_ci\_macro\_v1.0.sas
- means.hei2010.nonsmok.smok.ag20p.xpt.

The Example 1c program uses the SAS CIMPORT procedure to import the data file of intermediate results needed for this example. Using this input data, the example program creates a data set with one record including parameter estimates from the original data and a data set with records 1, 2, ..., B including parameter estimates from replicate analyses performed for BRR variance estimation.

The Example 1c program deletes replicates 12 and 14 due to unusable parameter estimates of covariance matrix parameters in the multivariate measurement error model for smokers. Fourteen replicates are available for the analysis, and the BRR\_PVALUE\_CI macro call specifies the value 14 for the "set\_degrees\_freedom" macro parameter. If all 16 replicates had yielded usable results, the degrees of freedom would have been limited to 15 since the NHANES 2003-2004 data includes 30 primary sampling units (PSUs) and 15 strata (i.e. 30-15=15). The degrees of freedom associated with replication variance estimators is discussed by Korn and Graubard (1999, Analysis of Health Surveys, pg. 34) and in the documentation for the SAS survey procedures.

The Example 1c output includes the BRR standard error estimates for the mean usual HEI–2010 scores for smokers, the BRR standard error estimates for the mean usual HEI– 2010 scores for nonsmokers, and the p-values for the t-tests comparing mean usual HEI–2010 scores for nonsmokers versus smokers. These t-test p-values are printed along with the BRR standard error estimates for the differences between these means for smokers and nonsmokers.